An Introduction to GraphQL Tutorial at ISWC 2019, October 27, 2019

# 1. Introduction

#### Olaf Hartig<sup>a</sup>, Ruben Taelman<sup>b</sup>

(a) Dept. of Computer and Information Science, Linköping University, Sweden

(b) Ghent University – imec – IDLab, Belgium

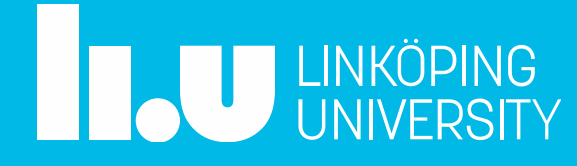

#### What is GraphQL?

- Framework that introduces a new type of *Web-based data access interfaces* for Web applications and mobile apps
- Alternative to the notion of REST APIs

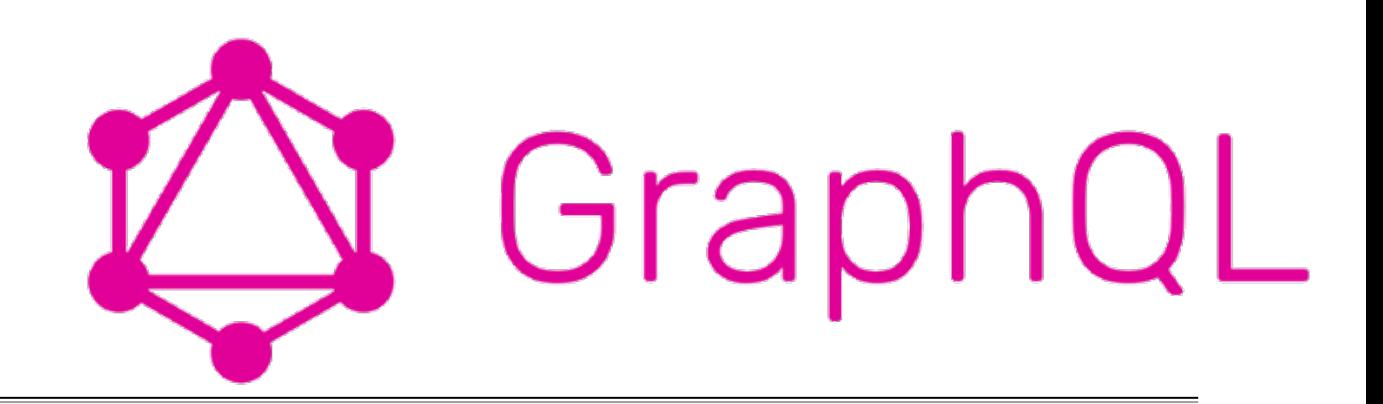

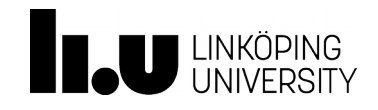

An Introduction to GraphQL **1. Introduction** Tutorial at ISWC 2019, October 27, 2019 **Canadian Contract Contract Contract Contract Contract Contract Contract Contract Contract Contract Contract Contract Contract Contract Contract Contract Contract Contract Contract C** 

#### GraphQL Example (in Comparison to REST)

- Assume you have a database about the Star Wars movies
- Want to build a Web or mobile application using this data
- This app contains a page that shows info about a selected character, *including a list of the names of his/her friends*

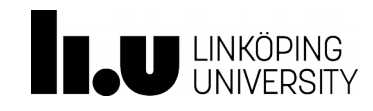

## GraphQL Example (in Comparison to REST)

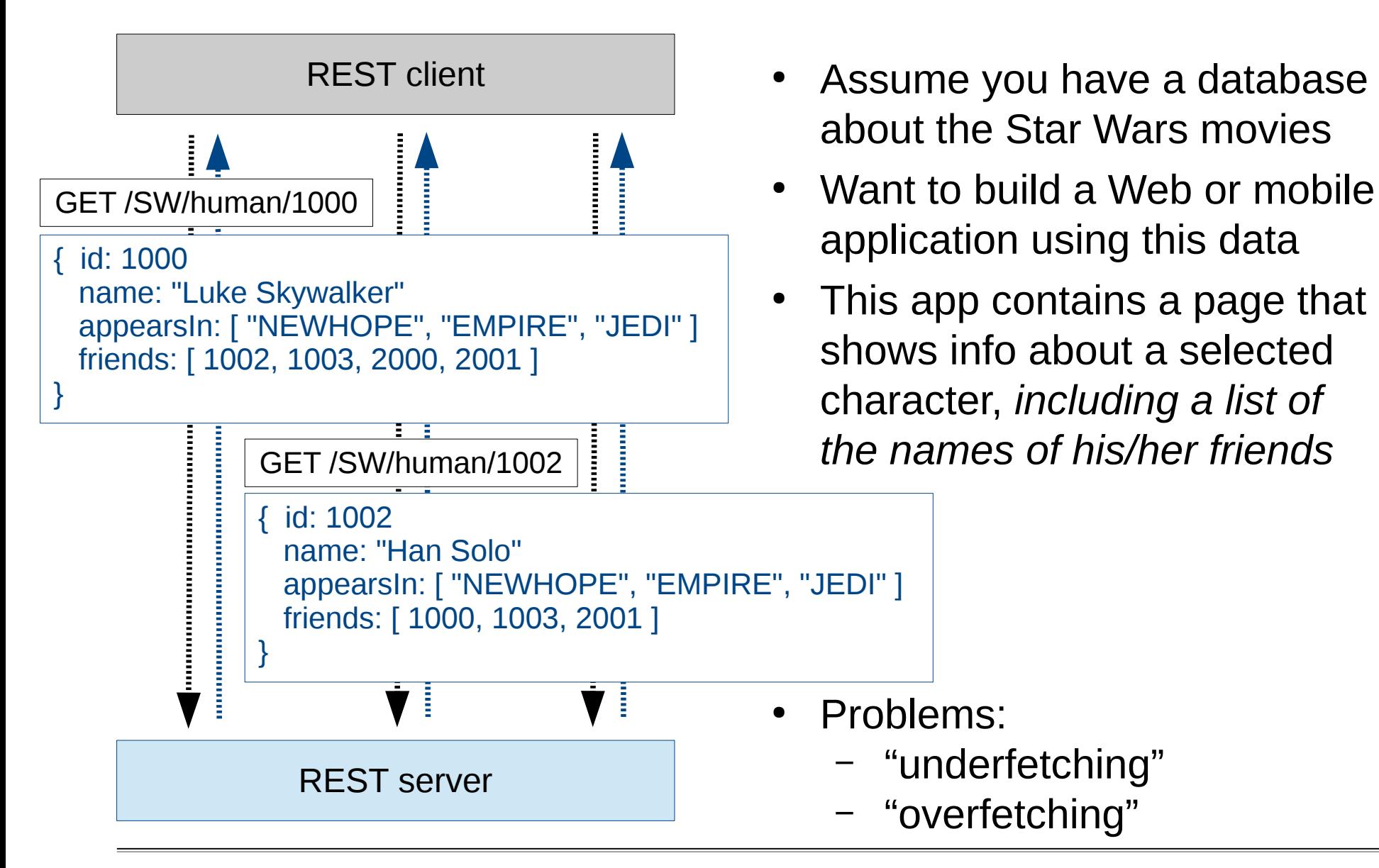

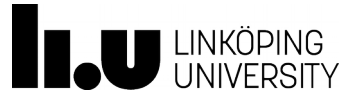

### GraphQL Example (in Comparison to REST)

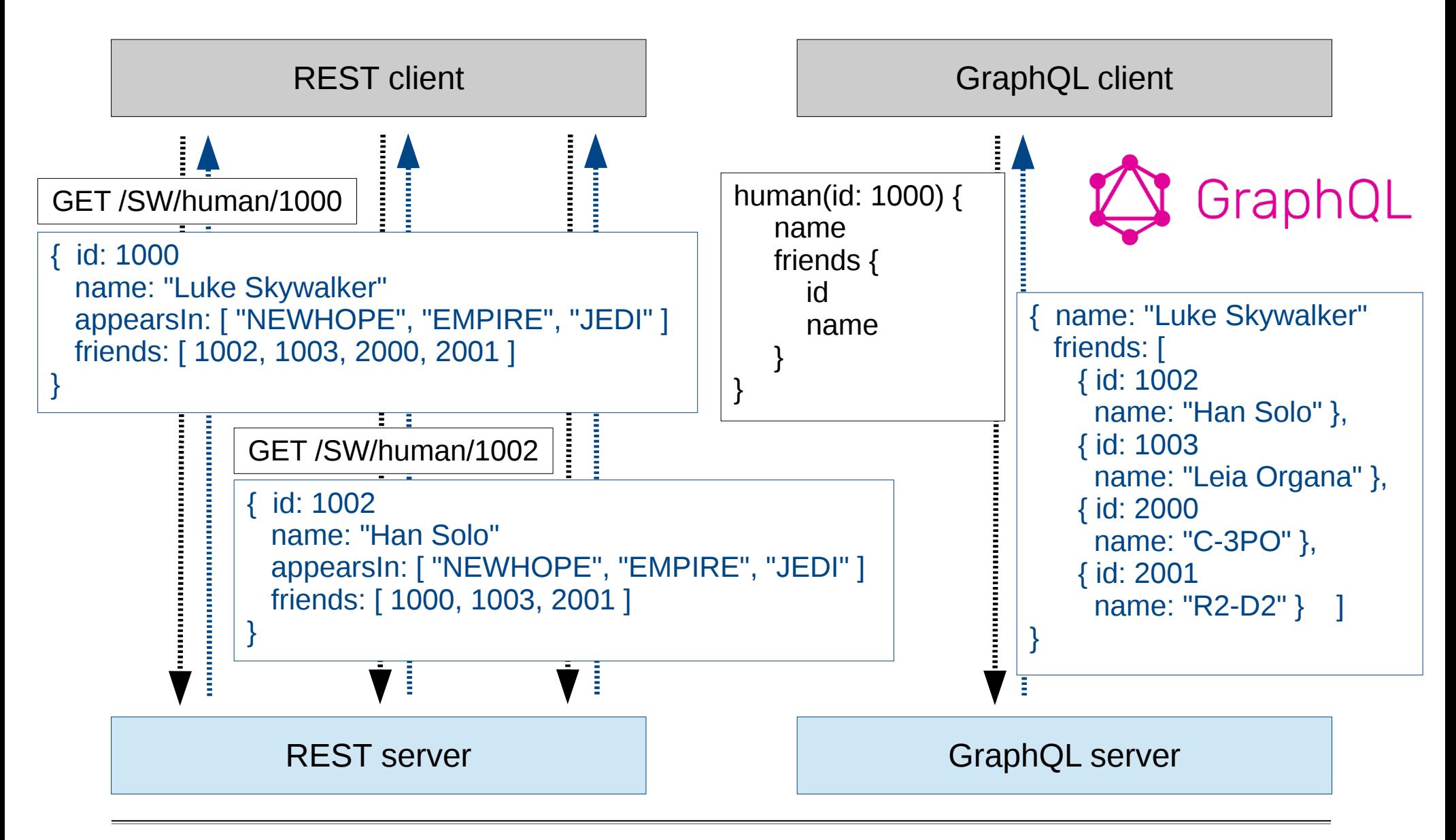

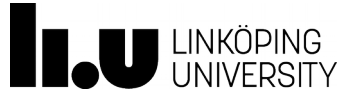

An Introduction to GraphQL **1. Introduction** Tutorial at ISWC 2019, October 27, 2019 **CONFINGIO CONSTRUSTION** Olaf Hartig

#### GraphQL History

- Developed and used by Facebook since 2012
- Made available to the public (open source) in 2015
	- Spec and reference implementation
- **Heavily adopted since then**

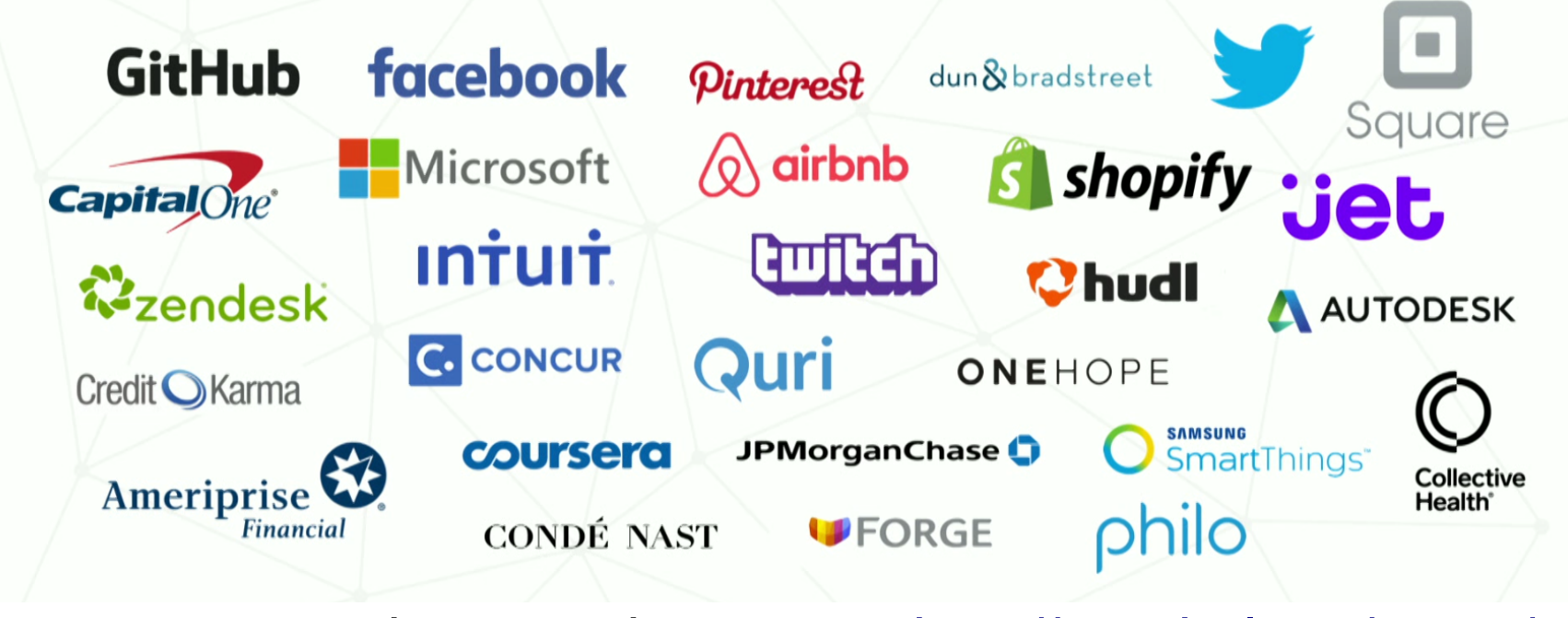

… and many others. See: <http://graphql.org/users/>

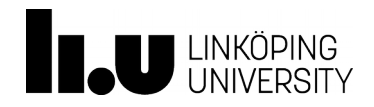

#### Huge Community**GraphQL Summit** GRAPHQL Oct 25-26, 2017 Tickets Schedule Speakers Sponsor Bespoke, San Francisco S U M M October 26th, 2016 2016 Highlights **GraphQL-Europe** TALKS SPEAKERS SPONSORS Join Europe's first GraphQL conference Berlin, May 21st, 2017 Over 350 developers attended Announced by Facebook in early 201 data query language that lets develo the world's first-ever GraphQL nested data dependencies of moder Get your GraphQL conference! INTRO SCHEDULE SPEAKERS WORKSHOPS **DO M** Y O GraphQL with any language or platf **Finland** as well-defined, graph-based schem  $\Delta$  GraphQL Europe Schedule Opportunity Tickets Team **Get Tickets FEATURING TOPIC**  $\mathcal{N}\!\!\!\!\wedge$ **REGISTER NOW** Speakers Tickets Sponsors Venue 201 because it's simple and easy to learn. At the same time, it Join us for Europe's biggest typically overlooked. If you think that you already know this talk is for you. Warning: this talk will contain **GraphQL-dedicated conference** GraphQL Europe is a non-profit GraphQL conference in Europe with speakers from all around the world. Learn about GraphQL best practices from industry October 18-19, 2018 experts and become part of the thriving GraphQL community. GraphQL Europe GraphQL Summit is organized by Prisma and Honeypot. Helsinki, Finland Nov 7-8, 2018 at the Regency Center, San Francisco  $\epsilon$ **DATE LOCATION** June 15th, 2018 nHow Hotel, Berlin Join over 850 developers at the world's largest conference dedicated to GraphQL. APPLY TO SPEAK **Get Tickets** Speaker application deadline: August 15

**U LINKÖPING** 

An Introduc<sup>tion</sup> to Graphy and Graph Quantity intervention to Graphy and Graphy and Graphy of the **Literature of the Co**tton

Tutorial at I $\qquad$ 

 $\curvearrowright$ 

7

#### Why a Tutorial in ISWC?

- Many aspects of GraphQL are conceptually similar to parts of the Semantic Web stack
	- graph-based view of data
	- notion of a query language for accessing to such data
	- notion of schema
- Relationships between these technologies are yet to be understood
- How can the Semantic Web community leverage and learn from the popularity of GraphQL?
- What can Semantic Web techniques bring to the emerging GraphQL landscape?

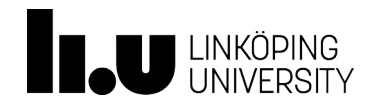

#### Overall Goals

- Deliver a basis for closing these knowledge gaps
	- by providing you with an in-depth understanding of the GraphQL approach and the related ecosystem
- Enable you to assess how GraphQL relates to your own work and perhaps to identify new opportunities for Semantic Web related research

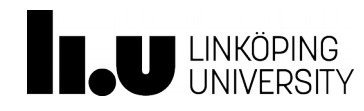

#### Presenters

- Olaf Hartig (Linköping University, Sweden) @olafhartig
	- Associate Professor in Computer Science
	- Research on data *on* the Web and graph data, problems in which the data is distributed over multiple autonomous / heterogeneous sources
- 

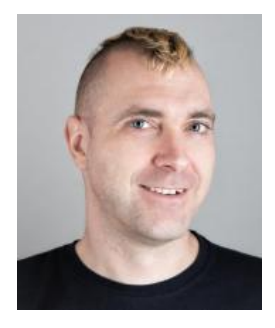

- Various GraphQL-related research, including the very first scientific work on GraphQL which focused on the semantics and the complexity of the query language
- Ruben Taelman (Ghent University, Belgium) @rubensworks
	- Finishing PhD student in Computer Science
	- Research on querying Linked Data
	- Developer of the GraphQL<sub>LD</sub> approach to query RDF data using the GraphQL query language

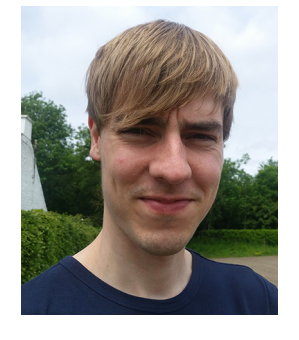

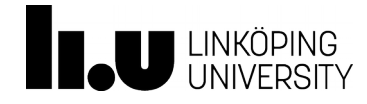

#### **Outline**

- 9:20 9:30 Introduction
- 9:30 10:05 GraphQL schemas & the GraphQL query language
- 10:05 10:20 Hands-on
- 10:20 10:30 Fundamental properties of the query language
- 10:30 10:40 Emerging trends

*Break*

- 11:20 11:45 Setting up a GraphQL interface
- 11:45 12:05 Client-side GraphQL
- 12:05 12:25 GraphQL over RDF
- 12:25 12:40 Discussion: GraphQL and the Semantic Web

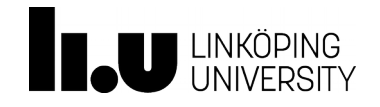

www.liu.se

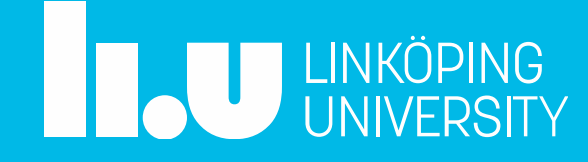